# **Facebook Security Settings, Pages & Groups**

#### 18/01/2014

This post has been a long time coming! Even though I feel that there is a lot of information out there to support teachers and students with this, many of us still get it wrong. We BELIEVE that we are secure and safe but, especially with regular Facebook changes & updates, we are not!

## **Checking - and rechecking - your Settings**

As a general guideline, you should only have 'friends' be able to see your updates. A great way to check is to 'view as' so you can see what different people AND the general public can see when they view your timeline.

I was shocked to see some extremely inappropriate spam on my timeline when I 'viewed as public' and was able to rectify the situation immediately. I strongly recommend that you 'view as public' regularly just to be sure...

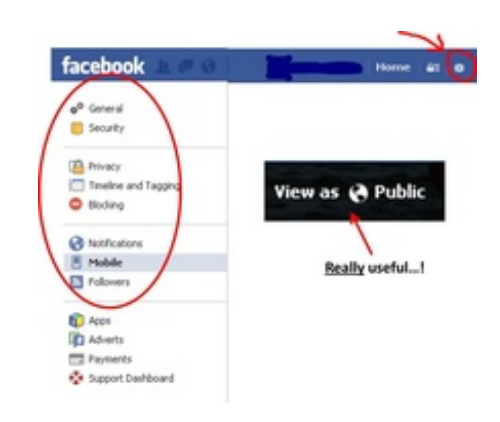

Another important note is that if you upload from another device, the settings may differ allowing everyone to see photos that you have uploaded - worth checking!

### **Using Pages and/or Groups**

Information summarized from this [source](https://www.facebook.com/help/155275634539412)

### **Pages**

- Managed by official representatives
- For real organisations to communicate with people who 'like' them.
- Broadcasting platform: ONE to **MANY**
- **Privacy**: Page information and posts are public and generally available to everyone on Facebook.
- **Audience**: Anyone can like a Page to connect with it and get News Feed updates.
- **Communication: Only page** admins can share posts from their Page and these posts appear in the News Feeds of people who like the Page. Page admins can also analyse and monitor activity.

### **Groups**

- Created by anyone
- For small groups to communicate about shared interests
- Equal collaboration & discussion
- **Privacy:** In addition to an open setting, more privacy settings are available for groups.
- **Audience**: Group members must be approved or added by other members and some features are limited.
- **Communication**: Any member can post and members receive notifications. Group members can participate in chats, upload photos, collaborate and invite members who are friends to group events.

For more information, [click](https://www.facebook.com/notes/facebook/facebook-tips-whats-the-difference-between-a-facebook-page-and-group/324706977130) here